## **SMB**

## Alexander Neundorf

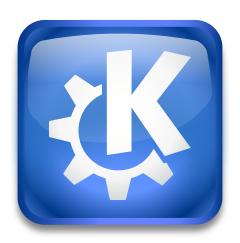

## **Contents**

## **SMB**

The smb worker enables you to browse the shares of a Windows® (or Samba) network.

To see the workgroups, enter **smb:/**.

smb:// a\_workgroup will list the hosts in this workgroup.

To see the shares of a host, enter smb:// the\_host or smb:/ a\_workgroup / the\_host.

To access a share directly enter smb:// the\_host/the\_share or smb:/ a\_workgroup /
the\_host / the\_share

The smb worker requires that you have libsmbclient to use this worker.

You can set your default user name and password in the System Settings category **Network** in **Connectivity**  $\rightarrow$  **Windows Shares**. This is especially useful if you are a member of a Windows<sup>®</sup> NT domain. There you can also set your workgroup name, but in most cases this is not required. The worker will ask for your username and password if a default is not set.